**Практико-значимый проект «Использование дидактических презентаций на уроках информатики»**

# Цели проекта

Рассмотреть целесообразность использования дидактических презентаций на уроках информатики.

# **Задачи проекта**

Изучить правила создания презентаций и слайдов с использованием программы Microsoft Power Point.

Рассмотреть возможности использования презентаций на уроках информатики.

### Введение

Последнее время всё чаще звучат слова: «Урок или мероприятие проведены с использованием мультимедийных технологий». Обычно это демонстрация слайдов с текстом, схемами, рисунками или фотографиями.

Как часто можно использовать презентации? На каких этапах урока? Помогают или вредят дидактические презентации в преподавании информатики? Облегчают ли они учебный процесс?

# **Особенности восприятия презентаций учениками**

Первые уроки с презентациями, как и всё новое, непривычное вызывают не рабочее оживление, некоторую невнимательность. Детей увлекают внешние эффекты и необычность урока. К третьему, четвёртому уроку новизна исчезает и они воспринимаю презентации как одно из составляющих урока, рабочая обстановка не нарушается. Но это происходит при достаточно регулярном и обоснованном применении презентаций на уроках.

### Использование ИКТ позволяет:

- сделать процесс обучения более интересным, ярким и увлекательным
- эффективно решать проблему наглядности обучения, расширить возможности визуализации учебного материала, делая его более понятным и доступным для учащихся
- организовывать учебно-исследовательскую деятельность учащихся (моделирование, метод проектов, разработка презентаций, публикаций и  $T.\mathcal{A}$ .)

Систематическое использование учебных презентаций Power Point, на занятиях приводит к целому ряду последствий:

•происходит повышение уровня использования наглядности на уроке,

• Увеличивается производительность урока,

• преподаватель, создающий и использующий мультимедийные учебные презентации, вынужден обращать огромное внимание налогику подачи учебного материала, что положительным образом сказывается на уровне знаний учащихся.

# На школьном уроке целью презентации может быть:

- актуализация знаний;
- сопровождение объяснения учителем нового материала;
- первичное закрепление знаний;
- обобщение и систематизация знаний;
- Экономия времени на уроке и соответственно повышение производительности урока;
- возможность заинтересовать детей не склонных к информатике и показать им возможности ПК.

# **Три составляющих отличной презентации**

- Во-первых, делайте собственные карточкишпаргалки (план, опорные пункты).
- Во-вторых, делайте слайды так, чтобы они подкрепляли ваши слова, а не повторяли. Создавайте слайды, которые подкрепляют сказанное эмоционально, которые доказывают не только их точность, но и справедливость.
- В-третьих, создайте письменный конспект, который вы потом оставите учащимся. Внесите в него столько подробностей и примечаний, сколько хотите.

#### Правила, необходимые для создания

#### изумительных презентаций в Power Point:

1. Минимум слов на слайд. ВСЕГДА.

2. Общее количество слайдов не должно превышать 20 — 25

3. Никаких растворений, вращений и прочих эффектов. Ни одного.

5. Не раздавайте распечатки слайдов. Они заряжены эмоционально, и не будут работать без вашего участия.

6. Слайды презентации должны содержать только основные моменты лекции (основные определения, схемы, анимационные и видеофрагменты, отражающие сущность изучаемых явлений),

7. Не стоит перегружать слайды различными спецэффектами, иначе внимание обучаемых будет сосредоточено именно на них, а не на информационном наполнении слайда.

8. Звуковые эффекты можно использовать пару раз в течении презентации.

9. На уровень восприятия материала большое влияние оказывает дветовая гамма слайда, поэтому необходимо позаботиться о правильной расцветке презентации, чтобы слайд хорошо «читался», нужно чётко рассчитать время на показ того или иного слайда, чтобы презентация была дополнением куроку, а не наоборот.

#### Заключение

Можно отметить, что цель проекта была достигнута дидактические презентации на уроках информатики положительно влияют на учебный процесс. В результате проекта были решены поставленные задачи, а именно мы рассмотрели возможности использования дидактических презентаций на уроках информатики, познакомились с правилами создания презентаций.

# Интернет-источники:

- ИТО. II Всероссийская конференция "Применение ЭОР в образовательном процессе" "ЙТО-ЭОР-2012«. Применение презентаций на уроках стереометрии <u>http://msk.ito.edu.ru/2012/section/184/95366/</u>
- О вреде презентаций Power Point на уроках в школе http://shperk.ru/razmyshleniya/o-vrede-prezentacij-powerpoint-na-urokax.ht ml
- Почему почти все презентации Power Point ужасны и как этого избежать http://shperk.ru/uroki/powerpoint/pochemu-powerpoint-tak-plox.html
- Социальная сеть работников образования. Статья по теме: Использование презентаций на уроках http://nsportal.ru/nachalnaya-shkola/raznoe/ispolzovanie-prezentatsii-na-ur okakh
- Уроки химии с ИКТ. Рекомендации по созданию презентаций для ǹǽǼǹǿǴȁǼǽDzǽ Ȃǿǽǹǯ http://osievskaja.narod.ru/aktualnost.html
- $\bullet$  Учебные презентации. «Презентация PowerPoint: понятие, виды» http://present.griban.ru/primenenie-prezentacij-v-processe-obuchenija.html
- Фестиваль педагогических идей «Открытый урок». «Использование презентаций на уроках истории»

http://festival.1september.ru/articles/504886/

Рассмотрим несколько примеров оформления слайдов в презентациях

#### Заражение файла компьютерным вирусом

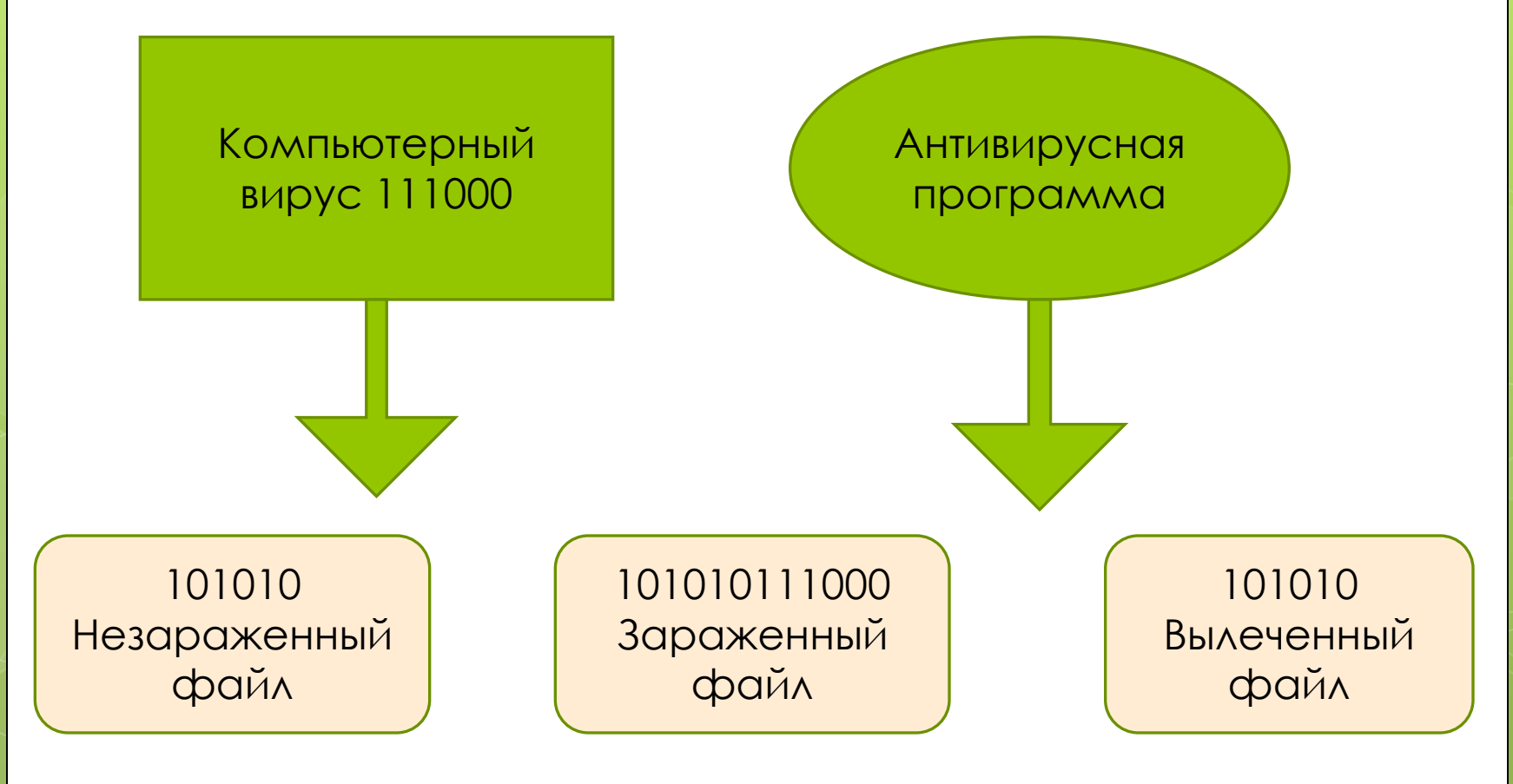

# «Интерфейс Windows»

 $\circ$ 

### Графический интерфейс

Он позволяет .....

### Для работы с ним ИСПОЛЬЗУЮТСЯ....

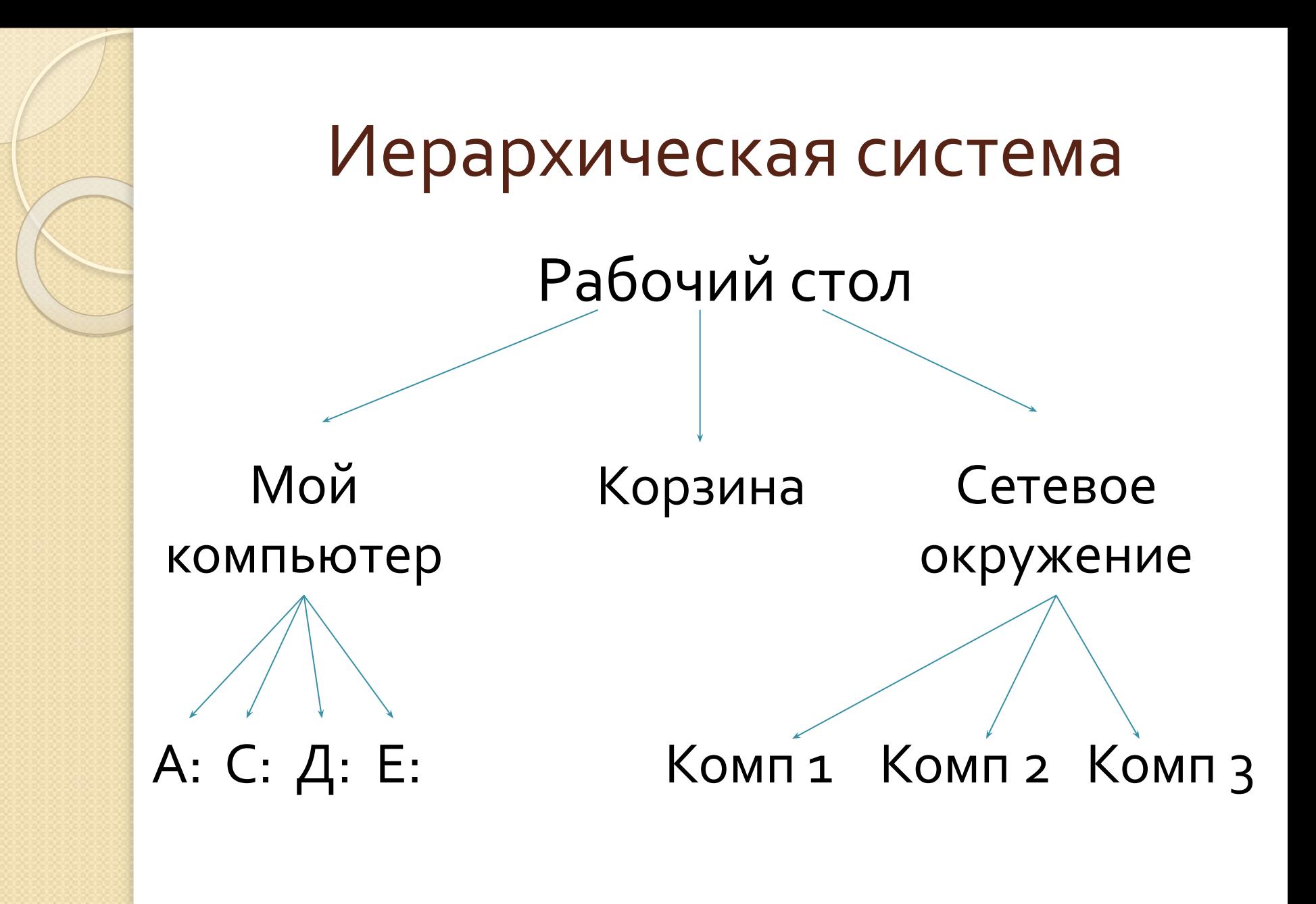

#### Элементы окна Мой компьютер

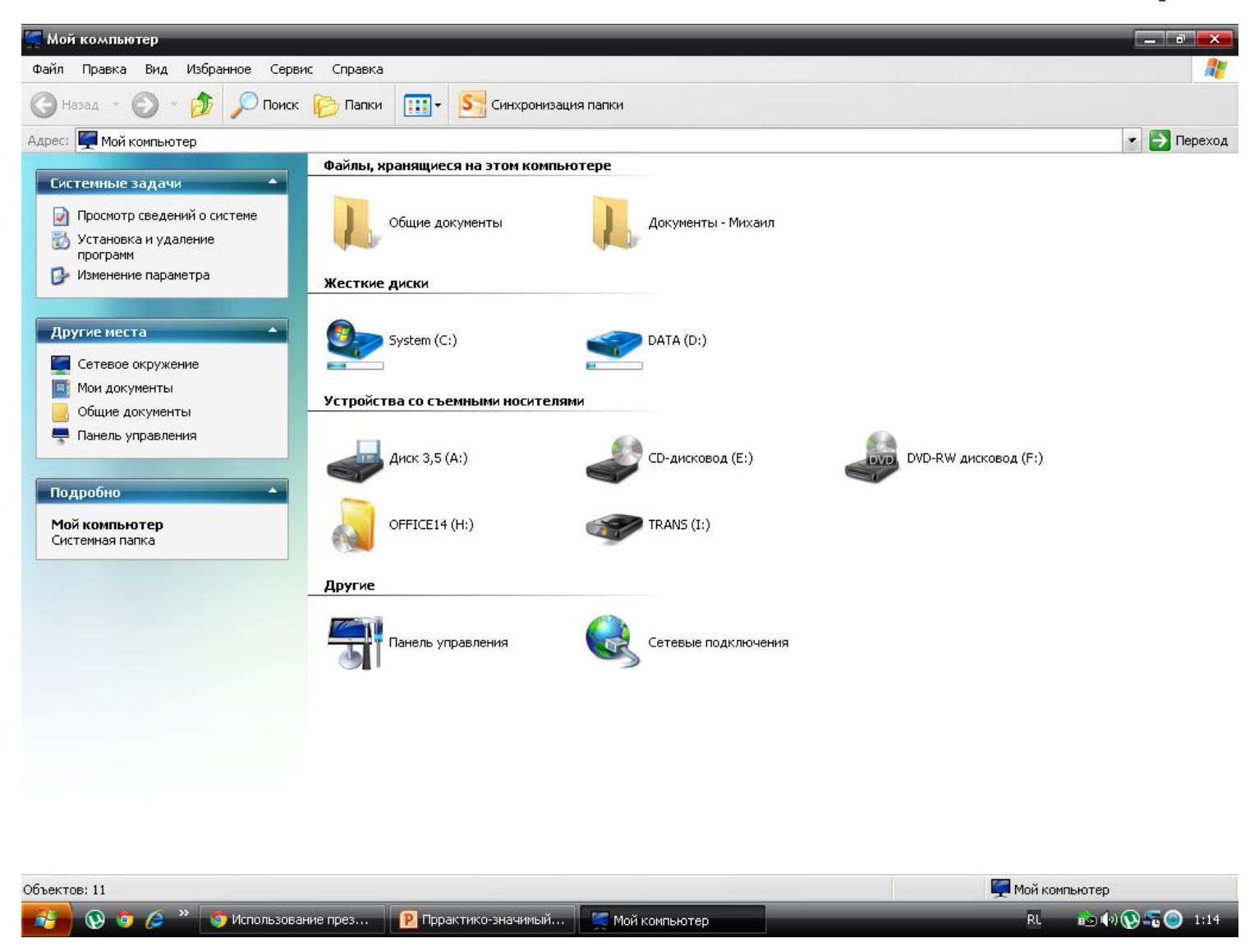

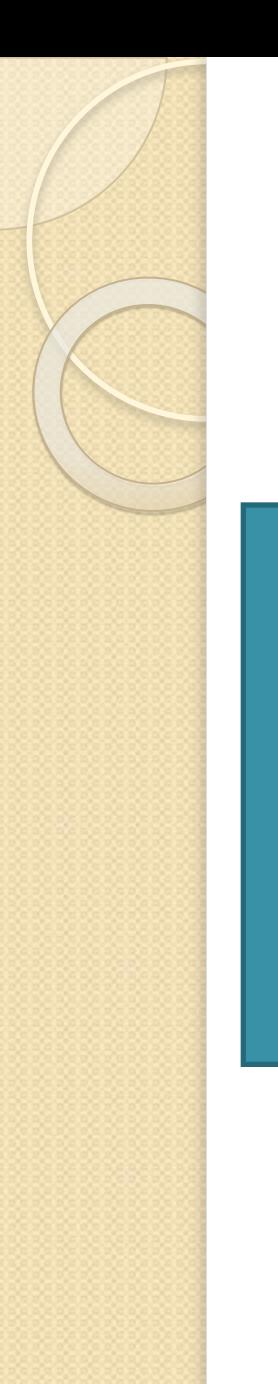

#### Программное обеспечение компьютера

#### Прикладнее  $\overline{10}$

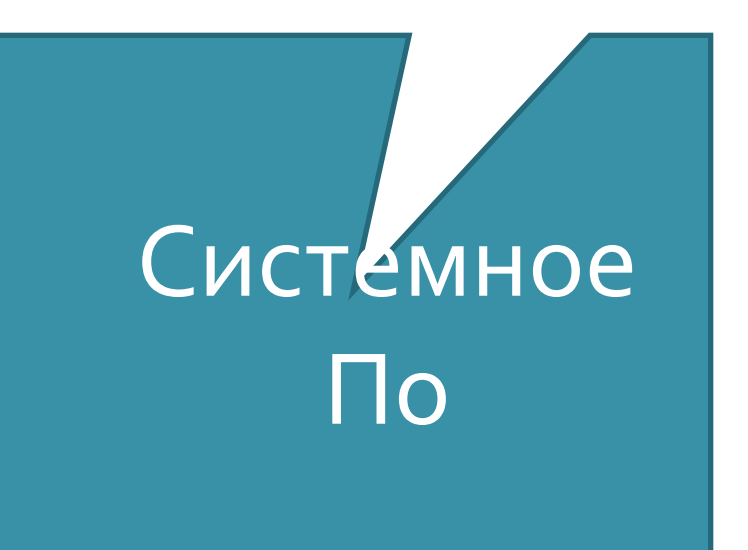

#### **Домашнее задание**

Продолжите рассказ: «Жили-были клавиатура, монитор, мышка, жесткий диск и процессор. Жили они дружно, пока не возник у них спор, кто из них главнее…»